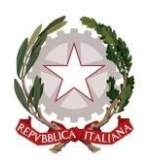

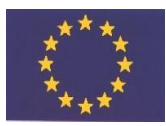

**LICEO "E. PESTALOZZI"** *Via Adda, snc - 71016 SAN SEVERO (FG) www.pestalozzi.edu.it Tel. 0882/373491 - Fax 0882/334013* **e.mail: fgpm10000g@istruzione.it p.e.c.: fgpm10000g@pec.istruzione.it**  CM: FGPM10000G- C. F.: 93071620715

# **ARTISTICO – LINGUISTICO –SCIENTIFICO – SCIENZE UMANE**

# \_ *REGOLAMENTO LABORATORIO INFORMATICA*

\_\_\_\_\_\_\_\_\_\_\_\_\_\_\_\_\_\_\_\_\_\_\_\_\_\_\_\_\_\_\_\_\_\_\_\_\_\_\_\_\_\_\_\_\_\_\_\_\_\_\_\_\_\_\_\_\_\_\_\_\_\_\_\_\_\_\_\_\_\_\_\_\_\_\_\_\_\_\_

*I laboratori della scuola sono patrimonio comune, pertanto si ricorda che il rispetto e la tutela delle attrezzature sono condizioni indispensabili per il loro utilizzo e per mantenere l'efficienza del laboratorio stesso. Atti di vandalismo o di sabotaggio verranno perseguiti nelle forme previste, compreso il risarcimento degli eventuali danni arrecati. Si invitano gli utenti a rispettare le seguenti indicazioni:*

### **Art.1**

L'accesso e l'utilizzo del laboratorio di informatica è consentito per soli scopi didattici alle classi inserite nell'orario settimanale di laboratorio, elaborato all'inizio dell'anno scolastico, e solo con la presenza del docente della classe. Ogni docente che, a qualsiasi titolo, deve utilizzare il laboratorio, anche come aula, è tenuto a conoscere il presente Regolamento.

#### **Art.2**

Qualunque utilizzo diverso da quello previsto per le classi inserite in orario settimanale, dovrà essere concordato ed autorizzato dal direttore del laboratorio, limitatamente alle disponibilità del laboratorio stesso e del personale

#### **Art.3**

In ogni caso quando un insegnante, da solo o con la classe, usufruisce del laboratorio si impegna a vigilare sulle attrezzature e, per comprovare l'effettivo utilizzo dell'aula, dovrà obbligatoriamente registrare il proprio nome, il giorno, l'ora, la classe e l'attività svolta nell'apposito registro interno di laboratorio

#### **Art.4**

La prima volta che i docenti accedono al laboratorio con la propria classe dovranno assegnare ad ogni allievo una postazione, che rimarrà la stessa per tutto l'anno scolastico, compilare un apposito modulo di postazione e consegnarne una copia al tecnico di laboratorio, il tutto allo scopo di poter risalire al responsabile di eventuali inconvenienti o danneggiamenti.

#### **Art.5**

Il laboratorio non deve mai essere lasciato aperto e incustodito quando nessuno lo utilizza. Non è consentito l'accesso agli alunni delegati da docenti.

## **Disposizioni sul comportamento**

# **Art.6**

All'inizio e al termine delle attività il docente accompagnatore dovrà accertare che tutto sia in ordine. Ove, si riscontrassero mal funzionamenti o mancanze, il docente di classe dovrà riferirlo prontamente, senza manipolare alcunché, al Direttore di laboratorio e/o al tecnico e annotarlo sul registro interno di laboratorio.

## **Art.7**

Gli allievi che utilizzano il laboratorio nell'ultima ora devono lasciarli nelle proprie classi e l'insegnante avrà cura di interrompere le attività per tempo, rientrare ed effettuare le operazioni di uscita.

### **Art.8**

Non è possibile cambiare di posto le tastiere, i mouse, i monitor o qualunque altra attrezzatura o stampato senza autorizzazione del Direttore di laboratorio.

# **Art.9**

Il personale e gli allievi dovranno avere cura di rispettare le procedure corrette di accensione, di utilizzo e di spegnimento delle macchine.

### **Art.10**

È assolutamente vietato portare cibi e bevande nel laboratorio, né tanto meno appoggiare lattine o bicchieri sui tavoli.

### **Art.11**

Prima di uscire dal laboratorio occorre accertarsi che le sedie siano al loro posto, che non vi siano cartacce o rifiuti e che tutte le apparecchiature elettriche siano spente.

#### **Art.12**

Chi procura un danno alle apparecchiature o alle suppellettili dovrà pagare tutte le spese di riparazione, e in caso contrario, sarà interdetto dall'uso del laboratorio.

# **Art.13**

Qualora non si potesse individuare un singolo responsabile del danno, se ne assumerà il carico l'ultima classe presente in laboratorio prima della segnalazione del guasto.

#### **Art.14**

Per evitare confusione al termine delle ore, è opportuno che 5 minuti prima del suono della campanella gli alunni lascino il laboratorio. In tutti i casi, la classe che subentra attenderà disciplinatamente l'uscita dei compagni fuori dal laboratorio.

#### **Disposizione su hardware software e materiale di facile consumo**

#### **Art.15**

È vietata assolutamente qualsiasi manomissione o cambiamento dell'hardware o del software delle macchine.

#### **Art.16**

Al fine di evitare disagi alle attività didattiche, gli alunni sono tenuti a **non modificare** l'aspetto del desktop né le impostazioni del sistema.

#### **Art.17**

È severamente proibito agli alunni introdurre programmi di qualunque natura o fare uso di giochi software nel laboratorio.

# **Art.18**

È fatto divieto di usare software non conforme alle leggi sul copyright. È cura dell'insegnante-utente di verificarne la conformità. In caso di dubbio si dovranno chiedere chiarimenti al Direttore di laboratorio.

# **Art.19**

Gli insegnanti possono chiedere di installare nuovi software sui PC del laboratorio, previa autorizzazione del Dirigente, al Direttore del laboratorio. Sarà in ogni modo cura dell'insegnante verificare che il software installato rispetti le leggi sul copyright.

# **Art.20**

Allo stesso modo è responsabilità dei docenti che chiedono di effettuare copie di CD e DVD per uso didattico, di assicurarsi che la copia non infranga le leggi sul copyright.

# **Art.21**

Gli studenti non possono installare DVD portati da casa sui PC dell'aula. In laboratorio non è consentito l'uso personale delle apparecchiature elettroniche. Qualora si faccia uso, a scopo didattico, di supporti esterni quali pen drive o card di vario tipo si procederà ad una scansione antivirus preventiva onde evitare malfunzionamenti al S.O. e infezioni sulla rete dei PC.

# **Art.22**

Le attrezzature hardware e gli altri materiali in dotazione al laboratorio non possono essere destinati, neanche temporaneamente, ad altre attività esterne all'aula medesima. **Disposizioni sull'uso di INTERNET**

# **Art.23**

L'accesso a Internet è consentito, previa installazione di filtri e protezioni, solo ai docenti e alle classi accompagnate e sotto la responsabilità del docente stesso. L'uso che viene fatto di Internet deve essere esclusivamente di comprovata valenza didattica.

# **Art.24**

È vietata la navigazione su siti internet potenzialmente pericolosi e/o illegali. L'uso di Internet e della posta elettronica vanno fatti sotto stretto controllo dei docenti, che non devono assolutamente lasciare soli gli alunni davanti al computer con cui effettuano il collegamento.

# **Art.25**

È vietato alterare le opzioni del software di navigazione.

# **Art.26**

È severamente vietato scaricare da internet software, giochi, suonerie, ecc, chattare o usare social network.

# **Art.27**

In qualunque momento il Direttore di laboratorio o il tecnico che verifica un uso della connessione contrario a disposizioni di legge o di regolamento interno, e comunque non coerente con i principi che regolano la scuola, può disattivarla senza indugio; nel caso siano coinvolti studenti, il Direttore di laboratorio o il tecnico di laboratorio ne dà comunicazione al

Coordinatore del Consiglio di Classe di loro appartenenza per l'adozione di eventuali provvedimenti disciplinari.

### **Norma finale**

#### **Art.28**

L'utilizzo del laboratorio da parte di chiunque, comporta l'integrale applicazione del presente regolamento. Il docente accompagnatore è tenuto ad informare gli alunni riguardo le norme del presente regolamento e a vigilare sul rispetto del medesimo.

Approvato dal Collegio Docenti del 03/10/2022 Delibera del Consiglio di Istituto n. 117 del 08/11/2022

> Il Dirigente Scolastico Prof.ssa Giuliarosa Trimboli *Firma autografa omessa ai sensi dell'art. 3 del D.Lgs n. 39/199*